## STATISTIQUES SUR LES ATTEINTES À LA VIE PRIVÉE EN CONTRAVENTION DE LA *LPRPS*

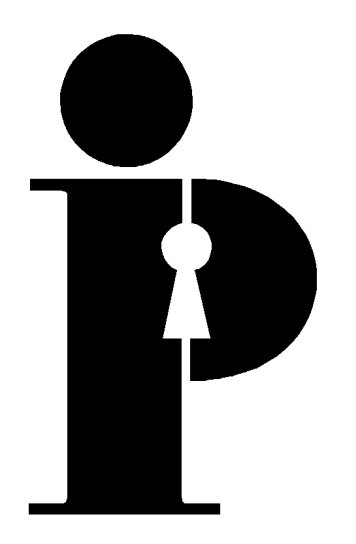

# **Rapport statistique pour le Commissaire à l'information et à la protection de la vie privée de l'Ontario**

**sur**

**les atteintes à la vie privée concernant des renseignements personnels sur la santé**

# **CAHIER ET GUIDE**

#### **Introduction**

Veuillez utiliser le présent cahier et guide au moment de remplir le rapport statistique annuel sur les atteintes à la vie privée que vous devez présenter au Bureau du commissaire à l'information et à la protection de la vie privée de l'Ontario en vertu de l'article 6.4 de la *Loi de 2004 sur la protection des renseignements personnels sur la santé* (*LPRPS*). Nous vous invitons à l'utiliser pour remplir et présenter votre questionnaire en ligne, surtout si ce processus ne vous est pas familier.

Les dépositaires doivent produire les statistiques sur les atteintes à la vie privée dans le secteur de la santé par l'entremise du site Web de présentation des statistiques annuelles du CIPVP de janvier à mars de chaque année. Pour plus de commodité, le cahier et guide est disposé de la même façon que le questionnaire en ligne (section par section).

Si vous avez toujours des questions après avoir consulté le présent guide, adressez-vous au CIPVP :

- par courriel à statistics.ipc@ipc.on.ca;
- par l'entremise de notre standard téléphonique : Appels locaux : 416 326-3333 De l'extérieur, sans frais : 1 800 387-0073.

Veuillez noter que les dépositaires qui remettent un questionnaire incomplet pourraient voir ce dernier exclu partiellement ou entièrement des statistiques générées aux fins du rapport annuel du CIPVP.

Seuls les dépositaires de renseignements sur la santé sont tenus de présenter chaque année au CIPVP des statistiques sur les atteintes à la vie privée dans le secteur de la santé.

S'il n'y a eu aucune atteinte à la vie privée en vertu de la LPRPS, seuls les dépositaires de renseignements sur la santé qui sont également des institutions assujetties à la *Loi sur l'accès à l'information et la protection de la vie privée* (*LAIPVP*) ou à la *Loi sur l'accès à l'information municipale et la protection de la vie privée* (*LAIMPVP*) doivent remplir et remettre la section 1.

Le présent cahier et guide est conçu pour vous aider à remplir le questionnaire et ne doit pas être envoyé par télécopieur ou par la poste au CIPVP au lieu d'être présenté en ligne. Les exemplaires envoyés par télécopieur ou par la poste ne seront PAS acceptés. Veuillez envoyer votre questionnaire en ligne à [https://statistics.ipc.on.ca.](https://statistics.ipc.on.ca/)

# *Nous vous remercions de votre coopération!*

## **SECTION 1 : Identification**

- 1.1 Veuillez indiquer clairement le nom du dépositaire de renseignements sur la santé, le nom de la personne-ressource responsable de la *LPRPS* ainsi que le nom, le numéro de téléphone et de télécopieur, l'adresse postale et l'adresse de courriel de la personne avec qui nous pourrons communiquer si nous avons des questions au sujet du rapport.
- 1.2 Êtes-vous un coroner à qui l'organisation prescrite fournit des renseignements personnels sur la santé en vertu du paragraphe 55.9.1 (1) de la *LPRPS*?
	- $\square$  Oui (veuillez sauter la question suivante)<br>  $\square$  Non (veuillez continuer)
	- Non (veuillez continuer)
- 1.3

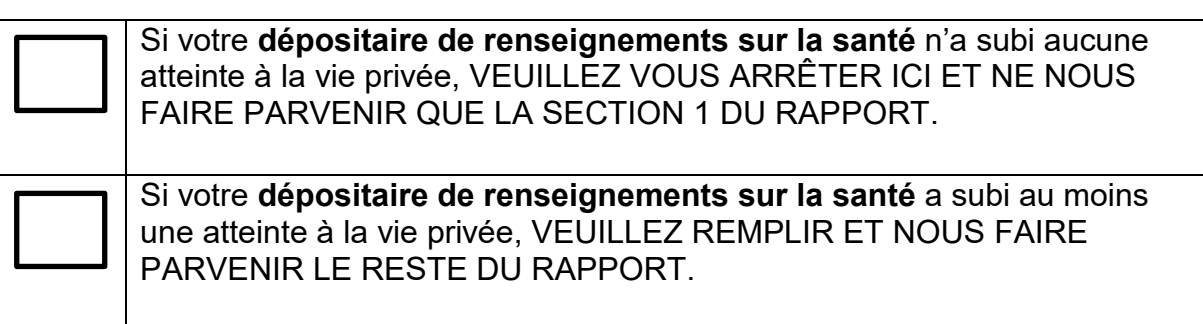

1.4 Veuillez indiquer le type de dépositaire de renseignements sur la santé qui établit le rapport. Si le dépositaire fait partie d'une institution assujettie à la *LAIPVP/LAIMPVP* qui compte plus d'un type de dépositaire de renseignements sur la santé, veuillez présenter un rapport distinct pour chaque type de dépositaire.

#### **Contexte**

À compter de mars 2019, les dépositaires de renseignements sur la santé devront présenter au commissaire un rapport annuel sur les atteintes à la vie privée survenues au cours de l'année civile précédente.

Cette exigence est énoncée à l'article 6.4 du Règlement de l'Ontario 329/04 pris en application de la *Loi de 2004 sur la protection des renseignements personnels sur la*  santé, qui est libellé comme suit :

(1) À compter de 2019, un dépositaire de renseignements sur la santé présente au commissaire, au plus tard le 1er mars de chaque année, un rapport précisant le nombre de fois, au cours de l'année civile précédente, où chacun des événements suivants s'est produit :

- 1. Des renseignements personnels sur la santé dont le dépositaire a la garde ou le contrôle ont été volés.
- 2. Des renseignements personnels sur la santé dont le dépositaire a la garde ou le contrôle ont été perdus.
- 3. Des renseignements personnels sur la santé dont le dépositaire a la garde ou le contrôle ont été utilisés sans autorisation.
- 4. Des renseignements personnels sur la santé dont le dépositaire a la garde ou le contrôle ont été divulgués sans autorisation.
- (2) Le rapport est transmis au commissaire selon les moyens électroniques et sous le format qu'établit ce dernier. Règl. de l'Ont. 224/17, art. 1.

Dans les autres sections du rapport, vous devez indiquer le nombre d'atteintes à la vie privée faisant partie de chacune des quatre catégories précédentes. **Comptez chaque incident une seule fois.** Si un incident peut faire partie de plusieurs des catégories précédentes, choisissez la catégorie la plus appropriée. Par exemple, si un employé a accédé à des renseignements personnels sur la santé sans autorisation, puis les a divulgués, comptez cet incident parmi les utilisations ou les divulgations non autorisées, mais pas les deux.

Dans votre rapport, comptez chaque atteinte à la vie privée l'année où elle a été **découverte**, même si elle s'est produite au cours d'une année civile antérieure.

Dans ce rapport statistique annuel, vous devez inclure tous les cas de vol, de perte ainsi que d'utilisation ou de divulgation non autorisée, même si vous n'étiez pas tenu de les signaler au CIPVP en vertu de l'article 6.3 du règlement.

Il sera plus facile pour les dépositaires de fournir au CIPVP les renseignements demandés au moment de produire leur rapport s'ils ont recueilli ces statistiques tout au long de l'année civile précédente.

**SECTION 2 : Nombre total d'atteintes à la vie privée concernant des renseignements personnels sur la santé** 

2.1 Indiquez le nombre **total** d'atteintes à la vie privée concernant des renseignements personnels sur la santé au cours de l'**année de déclaration** (janvier à décembre).

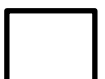

*Inscrivez ce nombre dans la case 2.1 du questionnaire en ligne.*

#### **NOTA :**

**Comptez chaque incident une seule fois. Si un incident fait partie de deux ou plusieurs des quatre catégories suivantes (sections 3 à 6), choisissez la catégorie la plus appropriée. Par exemple, si un employé a accédé à des renseignements personnels sur la santé sans autorisation, puis les a divulgués, comptez cet incident parmi les utilisations ou les divulgations non autorisées, mais pas les deux. La somme des cases 3.1, 4.1, 5.1 et 6.1 doit être égale à la case 2.1.**

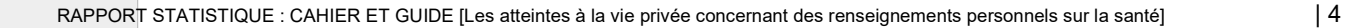

## **SECTION 3 : Renseignements personnels sur la santé volés**

3.1 Indiquez le nombre total d'atteintes à la vie privée où des renseignements personnels sur la santé ont été **volés**.

*Inscrivez ce nombre dans la case 3.1 du questionnaire en ligne.*

3.2 Sur ce total, indiquez le nombre d'atteintes à la vie privée où :

*Comptez chaque incident une seule fois – le total de la ligne 3.2.8 doit être égal à la ligne 3.1.*

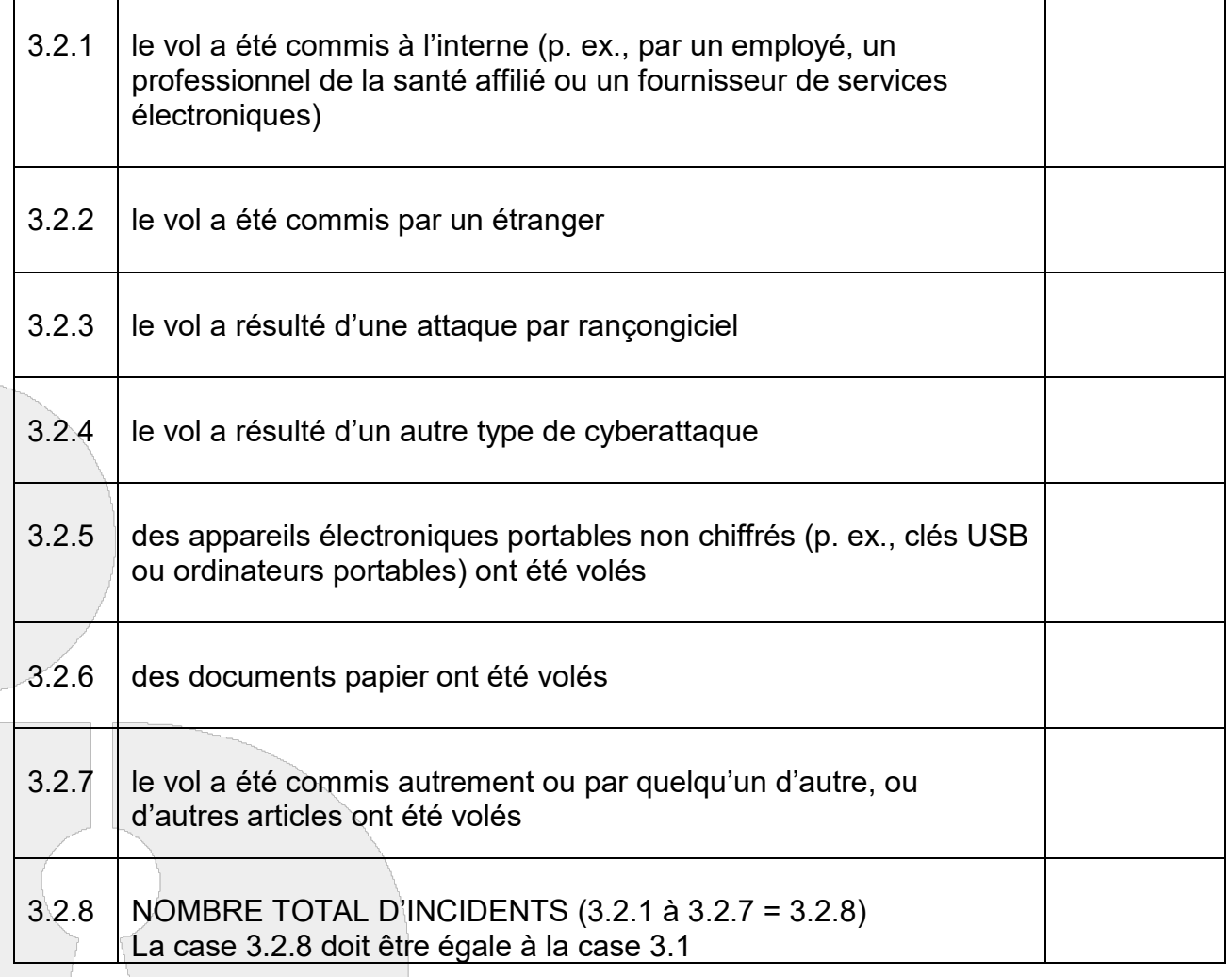

*Inscrivez les nombres figurant dans le tableau ci-dessus dans les cases 3.2.1 à 3.2.8 du questionnaire en ligne.*

 $3.3$  Sur le total de la ligne 3.1, indiquez le nombre d'atteintes à la vie privée où :

*Comptez chaque incident une seule fois – le total de la ligne 3.3.6 doit être égal à la ligne 3.1.*

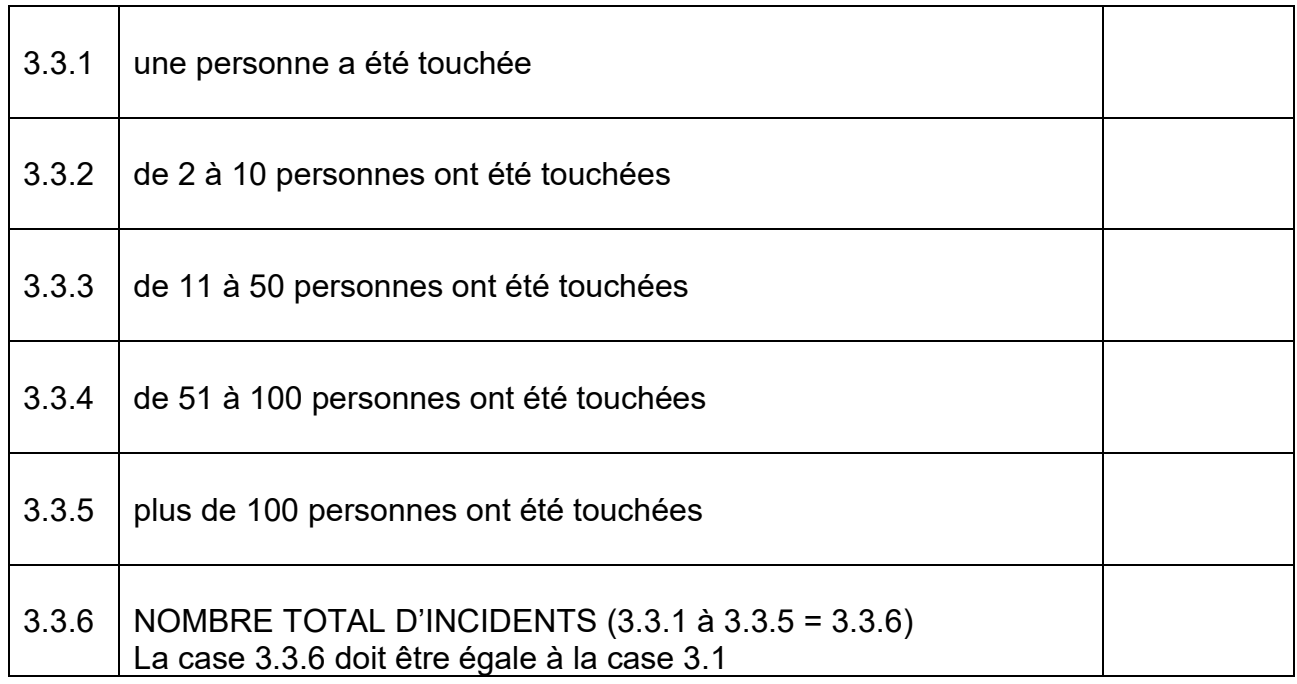

*Inscrivez les nombres figurant dans le tableau ci-dessus dans les cases 3.3.1 à 3.3.6 du questionnaire en ligne.*

## **SECTION 4 : Renseignements personnels sur la santé perdus**

4.1 Indiquez le nombre total d'atteintes à la vie privée où des renseignements personnels sur la santé ont été **perdus**.

*Inscrivez ce nombre dans la case 4.1 du questionnaire en ligne.*

4.2 Sur ce total, indiquez le nombre d'atteintes à la vie privée où :

*Comptez chaque incident une seule fois – le total de la ligne 4.2.6 doit être égal à la ligne 4.1.*

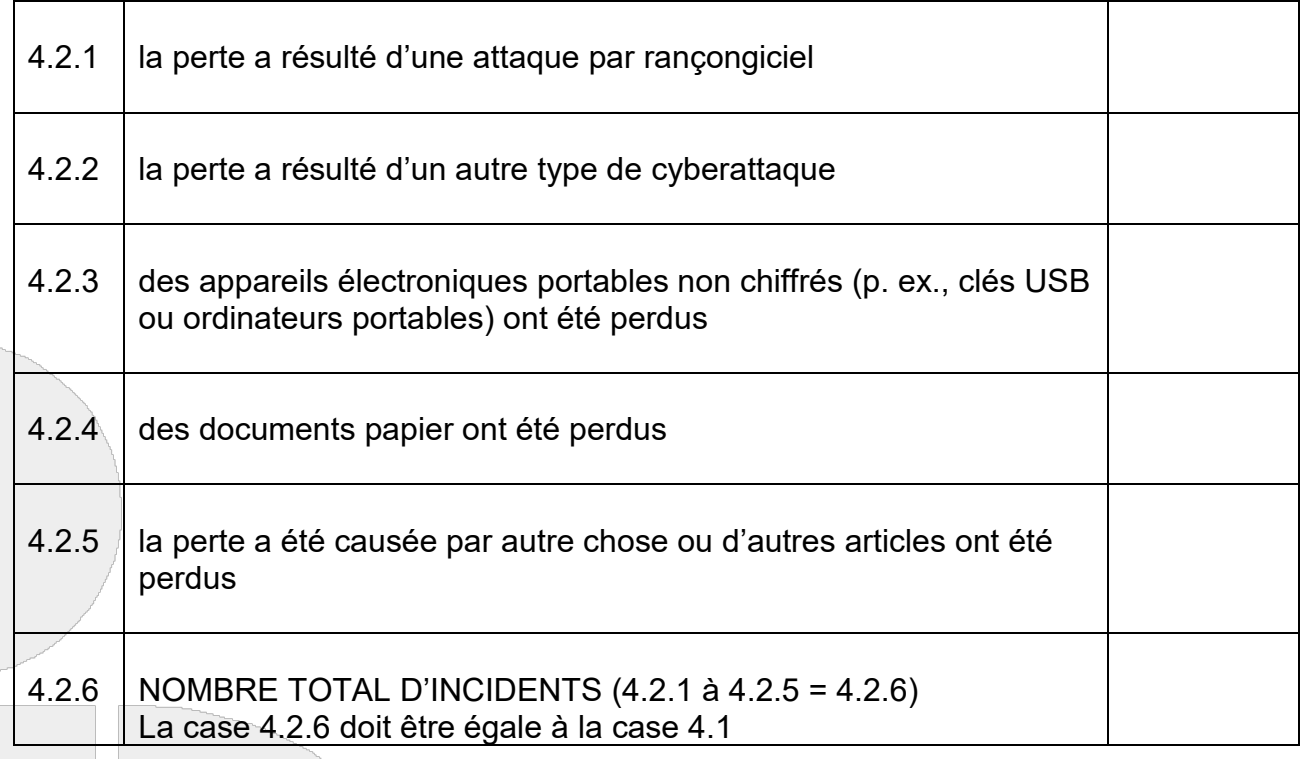

*Inscrivez les nombres figurant dans le tableau ci-dessus dans les cases 4.2.1 à 4.2.6 du questionnaire en ligne.*

4.3 Sur le total de la ligne 4.1, indiquez le nombre d'atteintes à la vie privée où :

*Comptez chaque incident une seule fois – le total de la ligne 4.3.6 doit être égal à la ligne 4.1.*

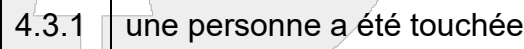

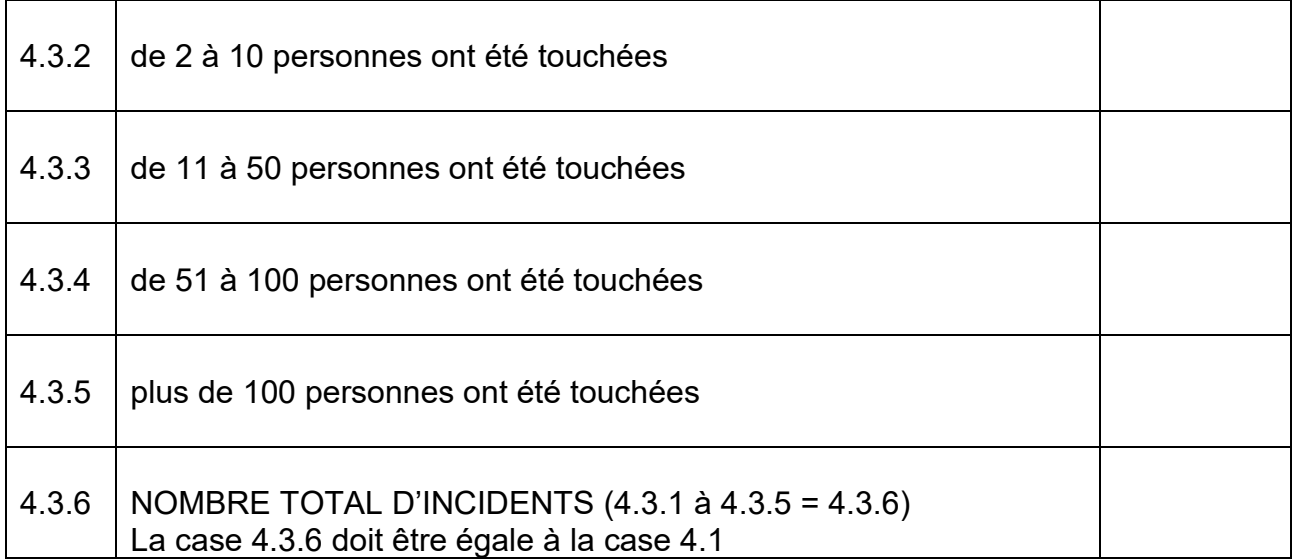

*Inscrivez les nombres figurant dans le tableau ci-dessus dans les cases 4.3.1 à 4.3.6 du questionnaire en ligne.*

#### **SECTION 5 : Renseignements personnels sur la santé utilisés sans autorisation**

5.1 Indiquez le nombre total d'atteintes à la vie privée où des renseignements personnels sur la santé ont été **utilisés (p. ex., consultés, manipulés) sans autorisation**.

*Inscrivez ce nombre dans la case 5.1 du questionnaire en ligne.*

5.2 Sur ce total, indiquez le nombre d'atteintes à la vie privée où :

*Comptez chaque incident une seule fois – le total de la ligne 5.2.4 doit être égal à la ligne 5.1.*

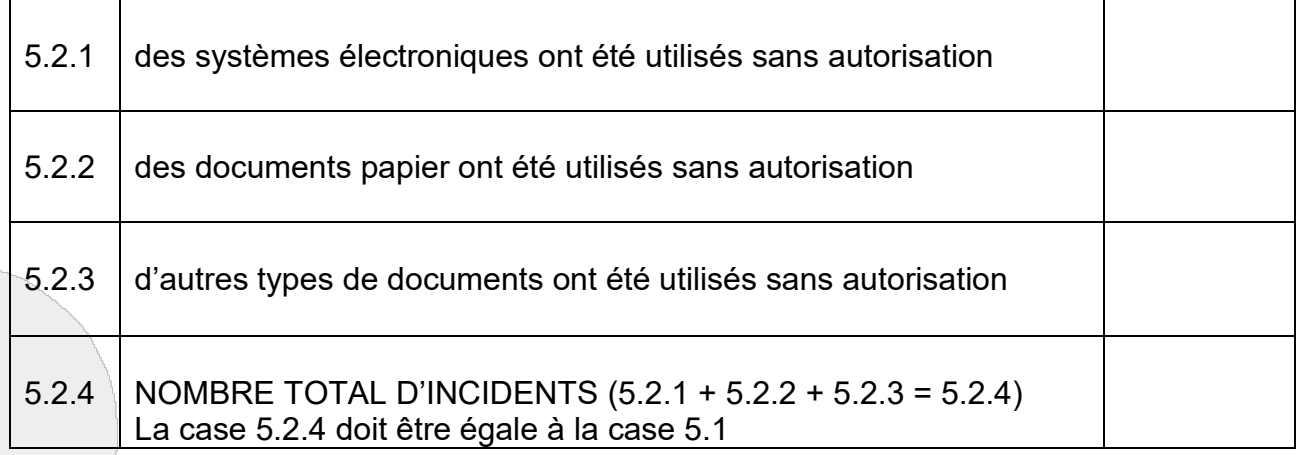

*Inscrivez les nombres figurant dans le tableau ci-dessus dans les cases 5.2.1 à 5.2.4 du questionnaire en ligne.*

5.3 Sur le total de la ligne 5.1, indiquez le nombre d'atteintes à la vie privée où :

*Comptez chaque incident une seule fois – le total de la ligne 5.3.6 doit être égal à la ligne 5.1.*

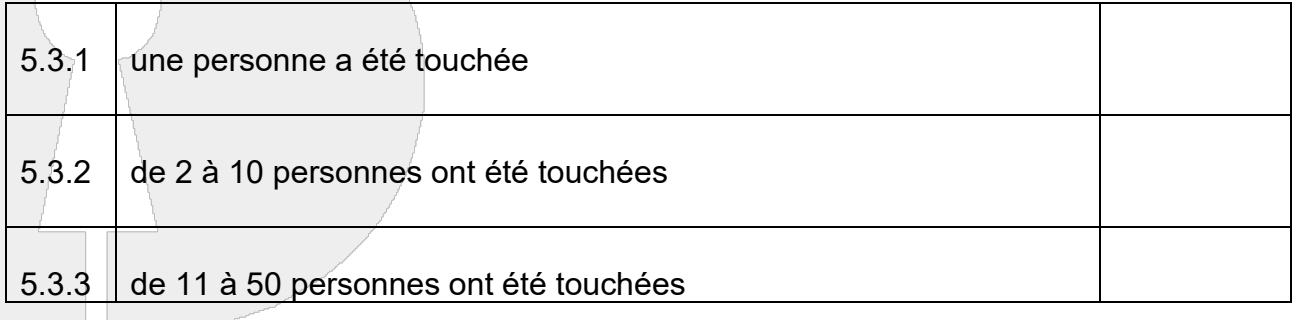

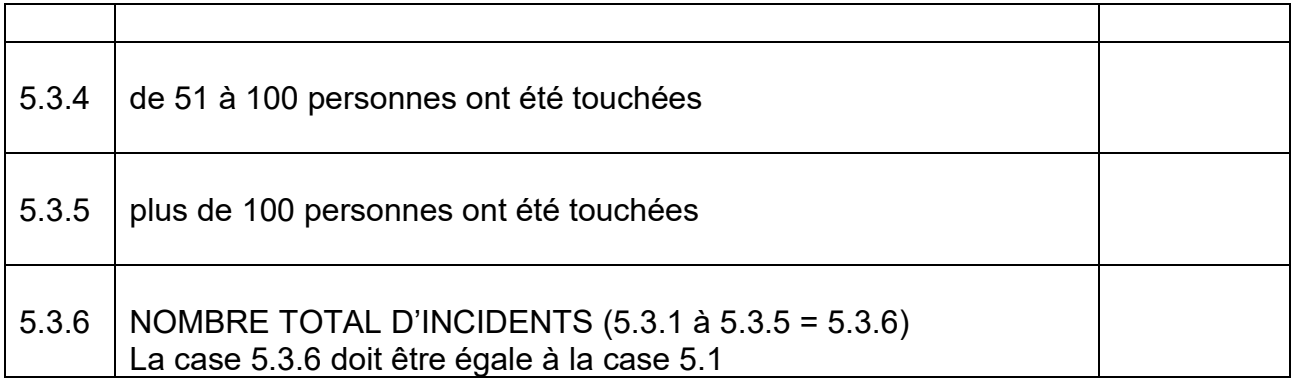

*Inscrivez les nombres figurant dans le tableau ci-dessus dans les cases 5.3.1 à 5.3.6 du questionnaire en ligne.*

### **SECTION 6 : Renseignements personnels sur la santé divulgués sans autorisation**

6.1 Indiquez le nombre total d'atteintes à la vie privée où des renseignements personnels sur la santé ont été **divulgués sans autorisation**.

*Inscrivez ce nombre dans la case 6.1 du questionnaire en ligne.*

6.2 Sur ce total, indiquez le nombre d'atteintes à la vie privée où :

*Comptez chaque incident une seule fois – le total de la ligne 6.2.4 doit être égal à la ligne 6.1.*

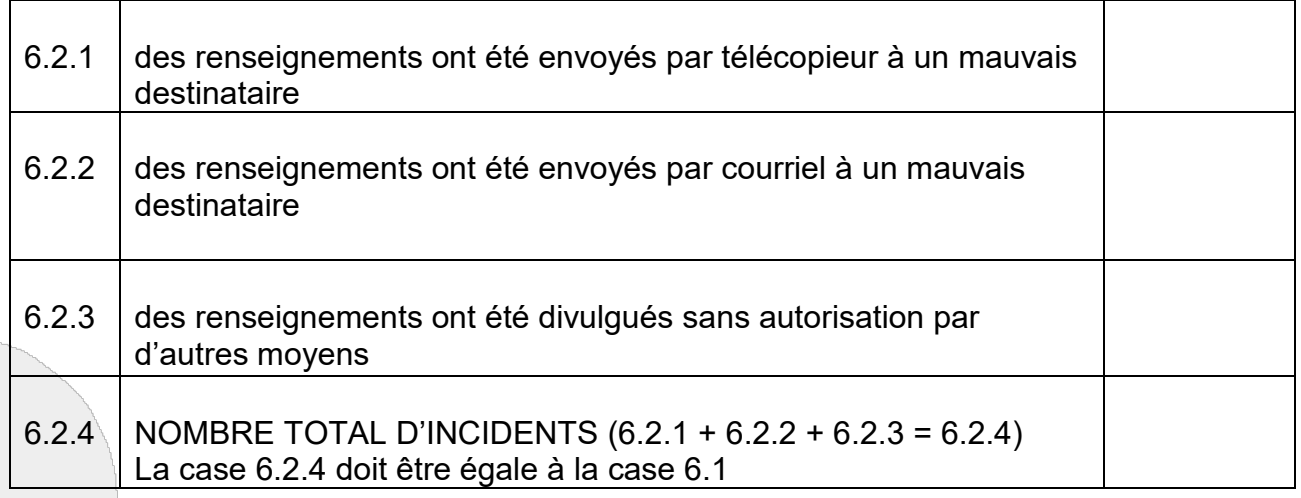

*Inscrivez les nombres figurant dans le tableau ci-dessus dans les cases 6.2.1 à 6.2.4 du questionnaire en ligne.*

6.3 Sur le total de la ligne 6.1, indiquez le nombre d'atteintes à la vie privée où :

*Comptez chaque incident une seule fois – le total de la ligne 6.3.6 doit être égal à la ligne 6.1.*

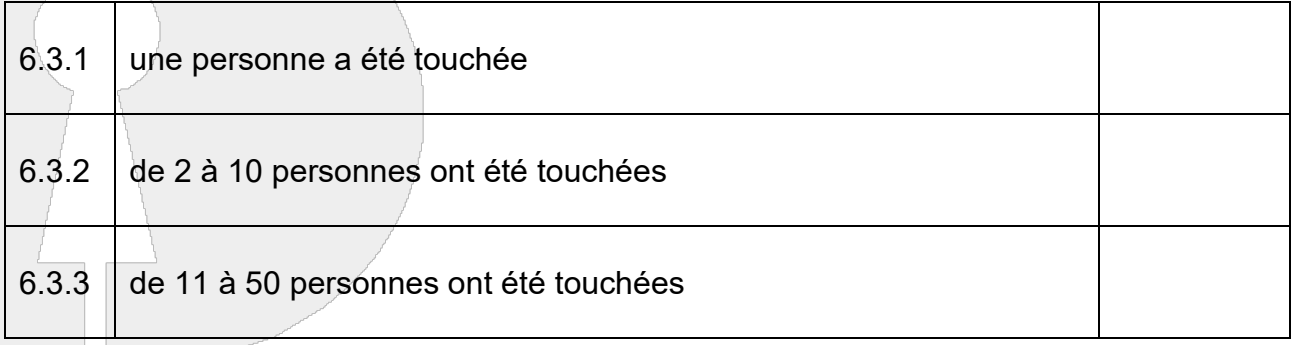

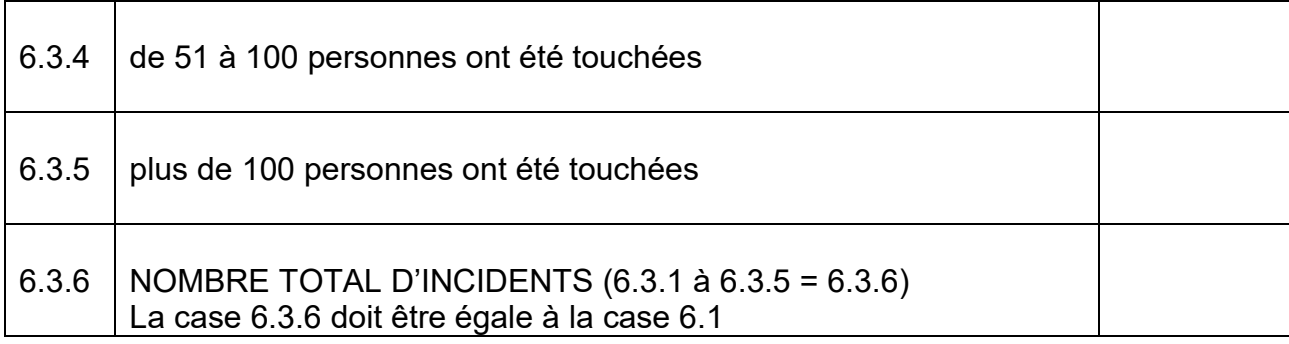

*Inscrivez les nombres figurant dans le tableau ci-dessus dans les cases 6.3.1 à 6.3.6 du questionnaire en ligne.*

# Remplir et envoyer votre questionnaire

Le présent cahier et guide est conçu pour vous aider à remplir votre rapport statistique et ne doit pas être envoyé par télécopieur ou par la poste au CIPVP au lieu d'être présenté en ligne. **Les exemplaires envoyés par télécopieur ou par la poste ne seront PAS acceptés.** Veuillez envoyer votre rapport statistique en remplissant le questionnaire en ligne à [https://statistics.ipc.on.ca.](https://statistics.ipc.on.ca/)

#### **Dépositaires de renseignements sur la santé**

À compter de mars 2019, les dépositaires de renseignements sur la santé doivent présenter au CIPVP un rapport statistique annuel sur les atteintes à la vie privée dans le secteur de la santé au moyen du système de présentation de l'information statistique en ligne à [https://statistics.ipc.on.ca.](https://statistics.ipc.on.ca/) Vous aurez besoin d'un nom d'utilisateur, avec lequel vous établirez un mot de passe. Veuillez le demander par courriel à [statistics.ipc@ipc.on.ca](mailto:statistics.ipc@ipc.on.ca) en précisant :

- le nom de votre dépositaire de renseignements sur la santé;
- le nom et l'adresse de courriel de la personne responsable du contenu du rapport (personne-ressource de la direction);
- le nom, l'adresse de courriel, les numéros de téléphone et de télécopieur et l'adresse postale de la personne chargée de remplir le rapport (principale personneressource);
- la langue que vous préférez (English ou français).

#### **Dépositaires de renseignements sur la santé produisant un rapport en tant qu'institutions assujetties à la** *LAIPVP***/***LAIMPVP*

En tant que dépositaire de renseignements sur la santé qui produisez également un rapport comme institution assujettie à la *LAIPVP/LAIMPVP*, vous devriez déjà avoir un nom d'utilisateur pour le système de présentation de l'information statistique en ligne.

SI vous l'avez perdu ou oublié, vous pouvez en demander un en envoyant un courriel à [statistics.ipc@ipc.on.ca,](mailto:statistics.ipc@ipc.on.ca) en indiquant le nom de votre institution. Si vous avez perdu votre mot de passe, vous pouvez en établir un nouveau à la page d'accueil.

Trois possibilités s'offrent à vous concernant le nom d'utilisateur et le mot de passe :

• Vous pouvez utiliser le même nom d'utilisateur et le même mot de passe pour tous vos rapports (le rapport relatif à la *LAIPVP* ou à la *LAIMPVP*, le rapport sur les demandes d'accès reçues en vertu de la *LPRPS* et le rapport sur les atteintes à la vie privée en contravention de la *LPRPS*).

Cette méthode est pratique si la même personne présente les trois rapports.

- Vous pouvez utiliser un nom d'utilisateur et un mot de passe pour le rapport relatif à la *LAIPVP/LAIMPVP,* et un nom d'utilisateur de même qu'un mot de passe différents pour les deux rapports relatifs à la *LPRPS*.
- Vous pouvez utiliser un nom d'utilisateur et un mot de passe différents pour chacun des trois rapports.

L'option à choisir repose sur la structure de votre organisation. Veuillez nous faire savoir si vous préférez un seul nom d'utilisateur, ou encore deux ou trois noms d'utilisateur différents.

Après avoir obtenu votre nom d'utilisateur et rempli le présent cahier, connectez-vous au système de présentation de l'information statistique en ligne à [https://statistics.ipc.on.ca](https://statistics.ipc.on.ca/) et entrez vos données section par section. Vous pouvez vous déconnecter du système en tout temps et le système se souviendra d'où vous étiez lorsque vous vous connecterez de nouveau plus tard. C'est donc dire que vous n'avez pas à remplir et à présenter votre questionnaire d'un seul coup, mais il est important de le faire avant la date limite. **Le système de présentation de l'information statistique en ligne ne sera pas disponible après la date limite**.

Une fois que vous aurez rempli votre questionnaire, le système vous permettra de revoir vos réponses et de faire les corrections nécessaires. Ensuite, vous pourrez confirmer et envoyer votre questionnaire, ce qui mettra fin au processus. Cependant, si vous constatez qu'une correction est nécessaire après avoir envoyé votre questionnaire, vous pouvez l'effectuer en tout temps avant la date limite en vous connectant au système. Vous devrez confirmer de nouveau votre questionnaire et le renvoyer pour que la correction soit appliquée.

Vous pouvez également changer le genre de questionnaire présenté, de la même façon. Si, par exemple, vous avez indiqué dans votre questionnaire que vous n'aviez eu aucune atteinte à la vie privée faisant intervenir des renseignements personnels sur la santé (rapport zéro) mais si vous découvrez par la suite que vous aviez eu en fait une ou plusieurs atteintes à la vie privée, vous pouvez vous connecter au système en tout temps avant la date limite et simplement changer votre sélection à la ligne 1.3 de la section 1. Le système s'occupera du reste et vous amènera dans les sections appropriées du

questionnaire que vous pourrez remplir. Encore une fois, vous devrez confirmer de nouveau votre questionnaire rempli et le renvoyer pour que la correction soit appliquée.

Si vous avez des questions auxquelles le présent cahier et guide ne répond pas, veuillez lire notre [foire aux questions,](https://www.ipc.on.ca/access-2/statistical-reporting/questions-frequentes-rapport-statistique-sur-les-atteintes-a-la-vie-privee-concernant-des-renseignements-personnels-sur-la-sante/?lang=fr) envoyer un courriel à **statistics.ipc@ipc.on.ca** ou joindre le standard du CIPVP au **416 326-3333**. Pour les appels interurbains, composez, sans frais, le **1 800 387-0073**.